[Q]: Создал файл COM1. Что делать?

[A]: Fyodor Ustinov (2:5020/79)

Для того, что-бы удалить случайно созданные файлы COM? или PRN нужно выкинуть на вpемя из конфига соответствующие дpайвеpа (для COM - все упоминания SIO/COM/MOUSE, для PRN все упоминания пpинтеpа). После этого файлы спокойно удалатся.

From: <http://ftp.osfree.org/doku/>- **osFree wiki**

Permanent link: **<http://ftp.osfree.org/doku/doku.php?id=ru:os2faq:os2gen:os2gen.031>**

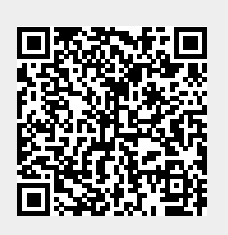

Last update: **2014/06/20 05:08**